Eksamensoppgaver (og eksempeloppgaver) med Python fra 1P og 2P 1T

### **Oppgave3 -1P H21 del 1**

Forklar hva som skjer når programmet nedenfor kjøres. Hva forteller de to tallene som skrives ut i linje 10 og 11(print verdi og print år)

```
beløp = 10000
verdi = beløp
vekstfaktor = 1.03
\mathbf{\hat{a}} \mathbf{r} = \mathbf{0}while verdi < beløp * 2:
     verdi = verdi * vekstfaktor
    \hat{\mathbf{a}}\mathbf{r} = \hat{\mathbf{a}}\mathbf{r} + \mathbf{1}
```
**print(verdi) print(år)**

I starten legger man opp variabler man kan kalle på i programmet.

I while løkken legger man inn faktoren så lenge verdi er mindre en beløpet ganget med 2, tell antall år til grenseverdien oppnås (år = år+1). Den vil gå litt over siden print funksjonen kommer etter utførelsen av verdi ganget med vekstfaktor. Vekstfaktor er rentesats.

Legger man derimot print funksjonen av verdi under while, vil den stoppe før den når 2 gangen av verdi.

> Svar slik den er satt opp i eksemplet. 20327.941064604045 24

### **Oppgave 5 -1P V22 del 1**

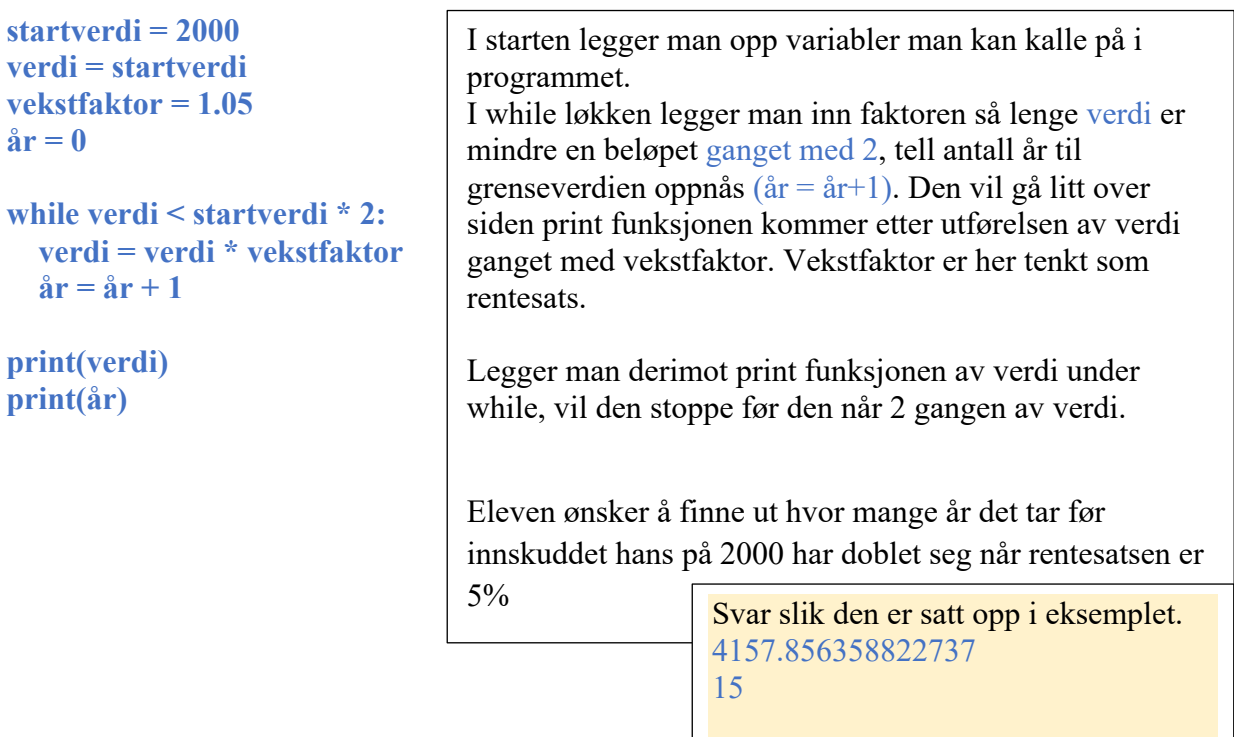

### **Oppgave 5 -1P H22 del 2**

Lars ønsker å finne funksjonen av x. Når han kjører programmet får han 5 som løsning på funksjonen.

```
def f(x):
   return 3 * x - 15
x = 0
while x <= 10:
  if f(x) == 0:
      print(x)
  \mathbf{x} = \mathbf{x} + 1def f(x):
   return x**2 - 6*x + 8
\mathbf{x} = 0while x <= 10:
  if f(x) == 0:
      print(x)
  \mathbf{x} = \mathbf{x} + 1def f(x):
   return x**2 - 144
x = 0
while x <= 20:
  if f(x) == 0:
      print(x)
  \mathbf{x} = \mathbf{x} + 1Funksjonen f avhenger av variabelen x. Return avslutter 
                                  funksjonen og returnerer verdien til det som står etter nøkkelordet 
                                  return.
                                  x er satt til 0, som en teller variabel som teller seg opp til man 
                                  finner en verdi gitt ut fra while løkken. I dette tilfellet sier man at 
                                  så lenge x er mindre eller lik 10 skal løkka gå while x <= 10:. Hvis 
                                  funksjonen av x blir lik 0 if f(x) = 0; skriv ut x print(x)Så legger vi inn en teller som teller opp x variabelen med en, hver 
                                  gang \mathbf{x} = \mathbf{x} + 1 frem til verdien av x gjør at uttrykket blir 0.
                                  Resultatet av programmet blir 5, 5*3 er 15 og 15-15 er 0.
                                  Når Lars endrer funksjonsuttrykket til x^2-6x +8 blir svaret 2 og 4.
                                  2x2-6x2+8=0 \rightarrow 4 – 12 + 8 = 0
                                  4x4-6x4+8=0 \rightarrow 16 - 24 + 8 = 0Når Lars endrer funksjonsuttrykket til x^2 - 144 må han også endre
                                  verdien til x i while løkken, slik at den står i forhold til tallene vi 
                                  arbeider med. I dette tilfeller er en av verdien 144 og 10 som står 
                                   der fra tidligere oppgaver er maks. 100 (10<sup>2</sup>). Så eksempelvis kan
                                  man sette 15 eller 20 som er h.h.v. 225 og 400- dvs. godt innafor.
                                  Kjører programmet en gang til og får 12. 12<sup>2</sup> gir 144 og løser x i
                                  forhold til 0.
```
#### **Oppgave 2 -2P Eks H21 del 1**

**pris = 200000 verdi = pris vekstfaktor = 0.85**  $\hat{\mathbf{a}}\mathbf{r} = \mathbf{0}$ 

```
while verdi > pris / 2:
   verdi = verdi * vekstfaktor
   år = år + 1
```
**print(verdi) print(år)**

I starten legger man opp variabler man kan kalle på i programmet.

I while løkken legger man inn faktoren så lenge verdi er halve beløpet / 2, telles antall år til grenseverdien oppnås  $(\hat{a}r = \hat{a}r + 1)$ . Den vil gå litt under halve siden print funksjonen kommer etter utførelsen av verdi ganget med vekstfaktor. Vekstfaktor er her tenkt som rentesats.

Legger man derimot print funksjonen av verdi under while, vil den stoppe før den når den halve verdien.

Eleven ønsker å finne ut hvor mange år det tar før vekstfaktoren halverer prisen til en enhet når vekstfaktoren er 0,85. Eksempelvis nedskrivning av en bil.

Svar slik den er satt opp i eksemplet. 5 år

#### **Oppgave 4 -2P v22 del 1**

 $beløp = 0$ **vekstfaktor = 1.02 innskot = 20000**  $\hat{\mathbf{a}}\mathbf{r} = \mathbf{0}$ 

```
while beløp < 500000:
    beløp = beløp + innskot
    beløp = beløp * vekstfaktor
   \hat{\mathbf{a}}\mathbf{r} = \hat{\mathbf{a}}\mathbf{r} + \mathbf{1}
```
**print(år) print(beløp)** I starten legger man opp variabler man kan kalle på i programmet.

I while løkken legger man inn faktoren så lenge beløp er mindre en <500000, telles antall år til grenseverdien oppnås (år = år+1). Men den økes med innskud på 20.000 hvert år i tillegg til vekstfaktoren som eksempelvis kan være en rentesats.

Legger man derimot en print funksjon under hver av verdiene **beløp = beløp + innskot og beløp = beløp \* vekstfaktor** vil man se hvilken grad hver av faktorene påvirker sparingen frem til ferdig sparemål.

Ada ønsker å finne ut hvor mange år det tar før hun har oppnådd egenkapitalen på 500.000, ved hjelp av 20.000 i innskudd pr. år med en rentesats på 2%.

> Svar slik den er satt opp i eksemplet. **21 525979.6707758801**

#### **Oppgave -2P H22 del 1**

 $a = 4$  $b = 5$  $c = 3$ 

**if**  $a^{**}2 + b^{**}2 = c^{**}2$  or  $a^{**}2 + c^{**}2 = b^{**}2$  or  $b^{**}2 + c^{**}2 = a^{**}2$ :

 **print('Kontrollutregningen av en rettvinklet trekant er riktig!') else:**

 **print(' Dette er ikke en rettvinklet trekant.','\n','Se over målene, se at de blir riktige?')**

Lars har laget et program for rettvinklet trekant ved hjelp av Pythagoras læresetning. Når dataene er riktige kan programmet, eksempelvis, skrive ut at kontrollutregningen stemmer eller at den er feil. Programmet kan også utvides og lagre dataene for å vise dem i en Utskrift senere.

#### **Oppgave -1T eks 2020 del 1**

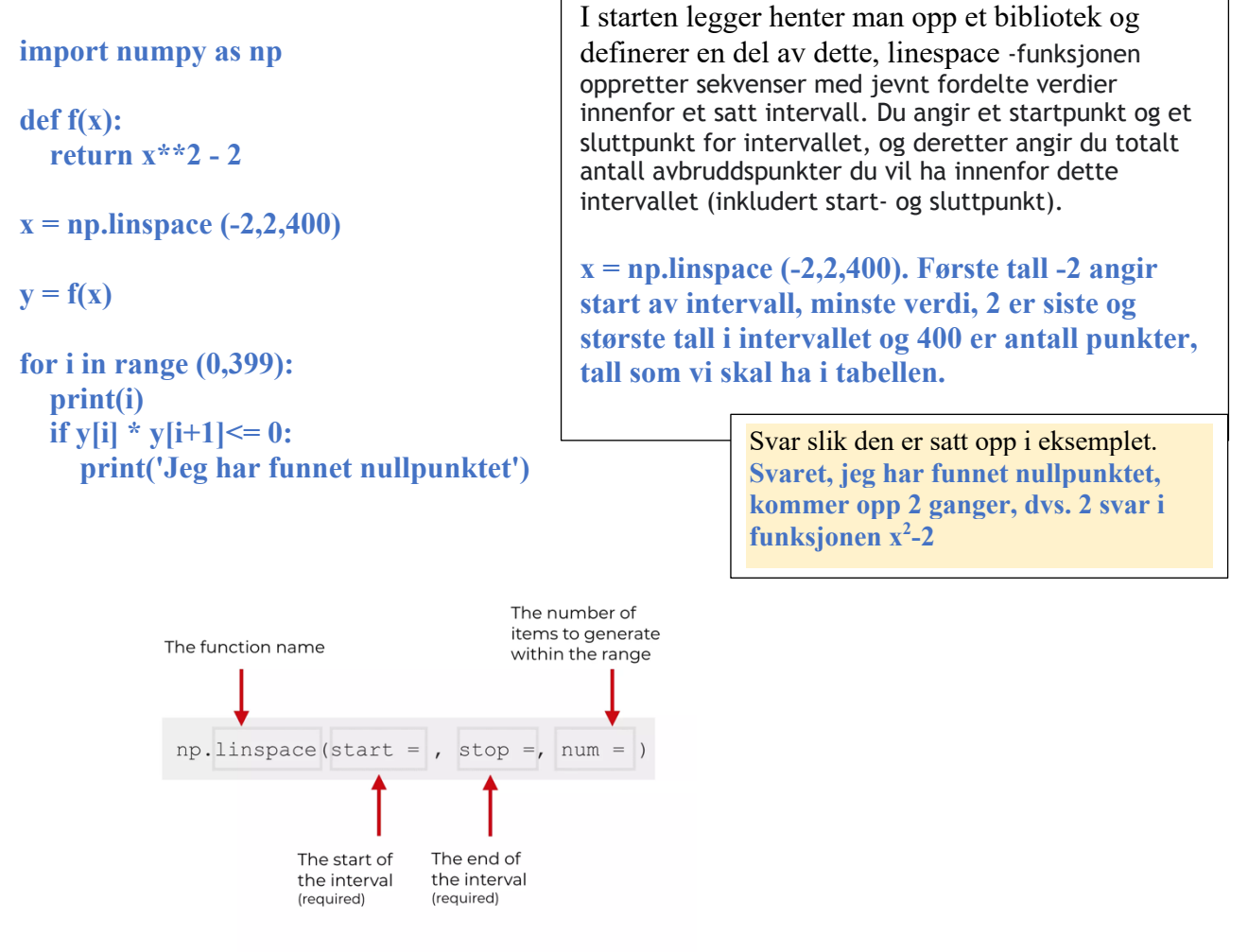

### **import numpy as np def f(x): return x\*\*2 - 2 x = np.linspace (-2,2,400)**  $y = f(x)$ **for i in range (0,399): #print(i) if y[i]**  $*$  y[**i**+1] <= 0:  **print('Jeg har funnet nullpunktet') print(i)** Nullpunktet: 58 Nullpunktet: 340

Legger inn først en hjelpeutskrift for i in range, slik at jeg kan se at tall og 0 punkt bekreftelse kommer sammen, og så en utskrift av de respektive verdiene i listen[ i ] og [i+1]dvs. første og siste verdi for nullpunkt.

Svar slik den er satt opp i eksemplet.

Jeg har funnet nullpunktet Jeg har funnet nullpunktet

Monica kjører programmet og får ut 2 linjer med riktige svar, dvs. 2 løsninger for nullpunkt. Programmet er utvidet for å kunne skrive ut verdien når den tilnærmede verdien for nullpunktet oppstår.

### **Oppgave 5 -1T eks H21 del 1**

```
a = 1

c = 1d = (b^{**}2) - (4 * a * c)if d < 0:
   print('Vi har ingen løsning på ligningen.')
elif d == 0:
  {\bf x} = -{\bf b} / (2 * {\bf a})print("Den eneste løsningen for x =", x)
else:
  x1 = (-b + \text{math.sart}(d))/(2 * a)x2 = (-b - math.sqrt(d))/(2 * a) print("Løsningen på x = ", x1, " and x = ", x2)
```
#### **Malin har nå lagt inn følgende i linje 8, 10 0g 12**.

Linje 8: **print('Vi har ingen løsning på ligningen.')**

Linje 10:  $x = -b / (2 * a)$ **print("Den eneste løsningen for**  $x =$ **", x)** 

```
Linje 12:
x1 = (-b + math.sqrt(d))/(2 * a)x2 = (-b - \text{math.sqrt}(d))/(2 * a)print("Løsningen på \bar{x} =", x1, " and \bar{x} =", x2)
```
Programmet har 3 variabler med satt verdi, hhv. a1, b2 og c1. Programmet vil først sjekke om verdien av d er mindre en 0. Hvis den er mindre en 0 vil programmet skrive ut «Vi har ingen løsning på ligningen.".

Hvis verdien av d er lik  $0$ ,  $d = (b**2) - (4 * a)$ **\* c)- blir 0, da b=2** vil programmet beregne og skrive ut den eneste løsningen for x.

Hvis d er større enn 0, vil programmet beregne og skrive ut de to mulige løsningene, x1 og x2, som er løsningene av en kvadratisk ligning.

Svar slik den er satt opp i eksemplet.

Den eneste løsningen for x er : -1

### **Oppgave 3 -1T eks H 21 del 2**

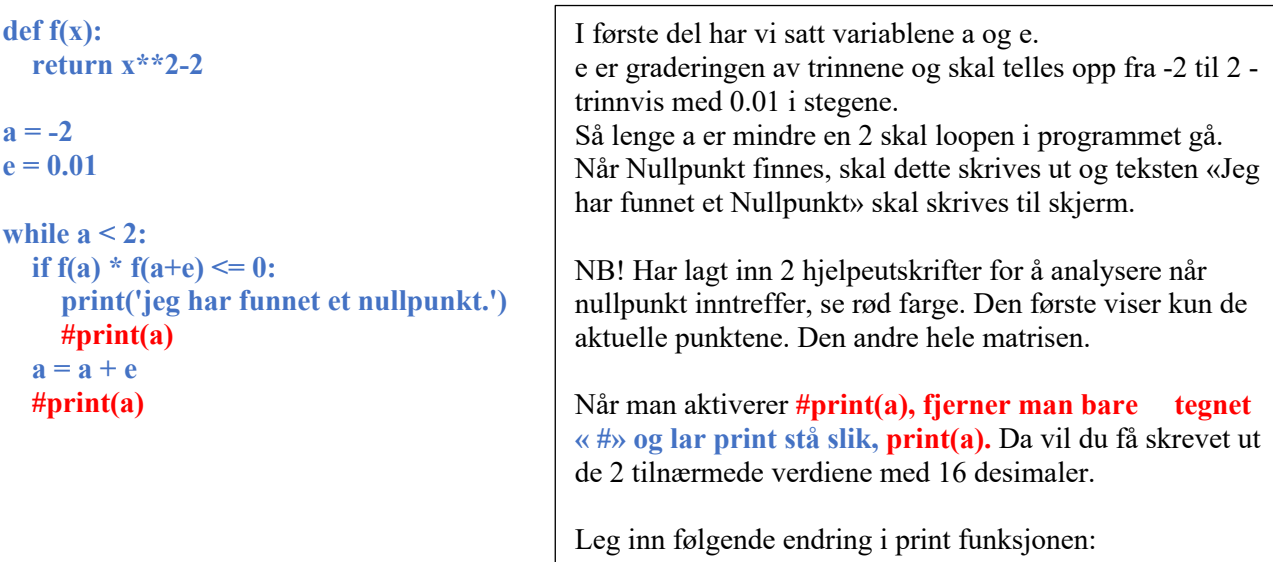

**print(f'{a:.4f}').** Da skriver du ut med 4 desimalers nøyaktighet.

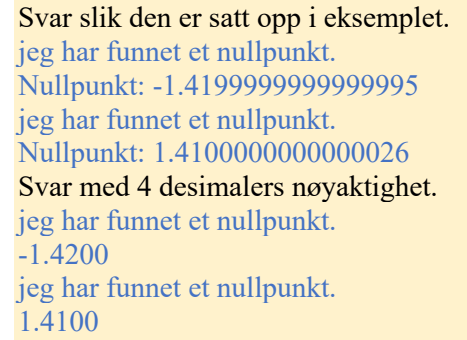

### **Oppgave 4 -1T V22 del 1**

 $def f(x)$ : return x\*\*2

#### $x = 1$

while  $f(x) \leq 400$ :  $print(f(x))$  $#print(x)$  $x = x + 1$ 

Hjelpelinjen ,  $#print(x)$ , gir indikasjon av Hvilke tall i teller og resultattlinjen.

Koden defineres en funksjon f(x). Programmet får en input av x og returnerer kvadratet.

Variabelen x settes til 1 og så går programmet inn i en while loop. Denne er satt til å løpe så lenge funksjonen av x er mindre en, eller lik, 400.

Så skriver programmet resultatene til skjermen.

Telle-funksjonen  $x = x+1$  teller opp, starter på 1, 2, 3 osv. til verdien er lik eller mindre en 400.

> Svar slik den er satt opp i eksemplet. 1, 4, 9, 16, 25, 36, 49 ,64 ,81 ,100 ,121 ,144 ,169 ,196 ,225 ,256 ,289 ,324 ,361 ,400

Starter på  $1^2$  til og med  $20^2$ 

#### **Oppgave 3 -1T H22 del 1** Koden defineres en funksjon f(x). Programmet får en input av x og returnerer verdien av uttrykket **(1-2 \* x) / (x - 2). def f(x): return**  $(1-2 * x) / (x - 2)$ Variabelen x settes til 8 og så går programmet inn i en **x = 8** while loop. Denne er satt til å løpe så lenge funksjonen av **while x >= -8:** x er mindre en, eller lik, -8.  $print(x,f(x))$  $\mathbf{x} = \mathbf{x} - \mathbf{1}$ Så skriver programmet resultatene til skjermen. Telle-funksjonen  $x = x - 1$  teller ned, starter på 8, 7, 6 osv. til verdien er lik eller mindre en -8. Problemet når du **Korrigert program** kommer til x = 2 vil man forsøke å dele med 0, og programmet faller ut med feilmelding. **def f(x):** For å korrigere på dette lager vi en ny løkke med if- else. **if**  $x == 2$ **:** I løkken sier vi at hvis tallet x=2 kommer, skriv ut «kan  **return 'Kan ikke dele på null'** ikke dele på null». Ellers skal du fortsette løkken ned til  **else:** grenseverdien som er satt til -8, dvs. fra  $x = 8$  til  $x = -8$ .  **return**  $(1-2 * x) / (x - 2)$ **8 -2.5 x = 8 7 -2.6 6 -2.75 5 -3.0** while  $x \ge -8$ : **4 -3.5**  $print(x,f(x))$ **3 -5.0**  $\mathbf{x} = \mathbf{x} - \mathbf{1}$ **2 Kan ikke dele på null 1 1.0 0 -0.5 -1 -1.0 Skrive ut plott -2 -1.25 -3 -1.4 from** pylab **import** \* **-4 -1.5 -5 -1.5714285714285714 def** f(x): **-6 -1.625 return**  $(1-2 * x) / (x - 2)$ **-7 -1.6666666666666667 -8 -1.7** $x = \text{linspace}(-8, 8, 16)$  $y = f(x)$  $x = x - 1$  $plot(x, f(x))$ show()  $\overline{a}$